# MAPS™ Lb Emulator

**Location Services Emulation** 

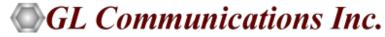

818 West Diamond Avenue - Third Floor, Gaithersburg, MD 20878 Phone: (301) 670-4784 Fax: (301) 670-9187 Email: <a href="mailto:info@gl.com">info@gl.com</a> Website: <a href="mailto:http://www.gl.com">http://www.gl.com</a>

## What is Location Service (LCS)?

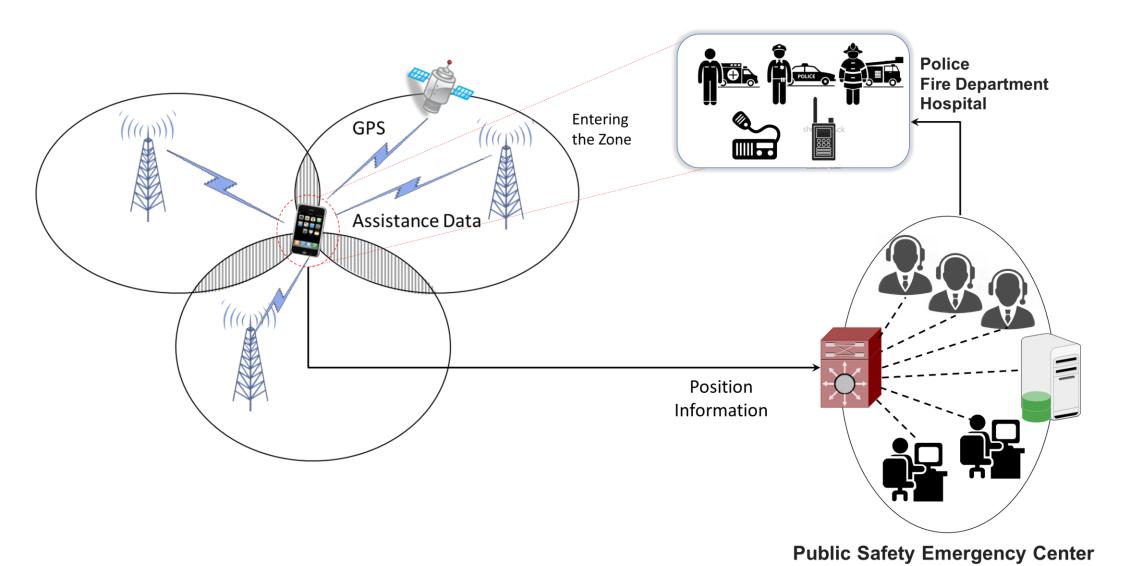

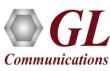

## **Application of LCS**

#### **Public Safety Services**

- Emergency Services, e.g. fire, police, ambulance, etc.
- Emergency Alert Services

#### **Tracking Services**

- > Stolen phones, computers, other devices
- Vehicle tracking

#### **Location Based Information Services**

- Navigation
- City Sightseeing
- Finding nearest service, e.g. restaurant, bank, food store, etc.
- Mobile Yellow Pages
- Location Sensitive Internet

#### Up to date information

> Temperature, traffic services, etc.

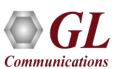

### **LCS Network Overview**

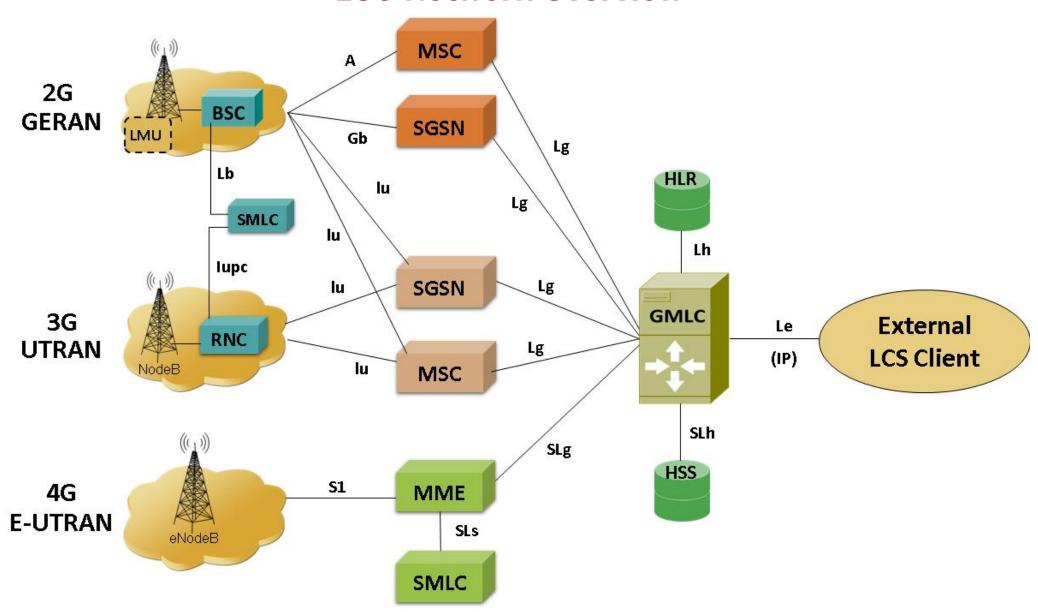

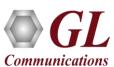

#### LCS Functional Entities

#### GMLC - Gateway Mobile Location Centre

- Central point of LCS architecture.
- First node an external LCS client accesses in a GSM or UMTS network
- Request routing information from the HLR (Home Location register) or HSS (Home Subscriber Server)
- Receives final location estimates from the MSC, SGSN, or MME

#### SMLC/E-SMLC/SAS – Serving Mobile Location Server

> Server used for the locations calculation. It can calculate with information from LMU (where it is available), or measures of the network itself, such as TA (Timing Advance).

#### LMU – Location Measuring Unit

Equipment required in each cell to enable the calculation of the OTDOA (based on the network location).

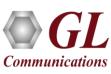

## **MAPS**<sup>TM</sup>

**MA** - Message Automation

+

**PS - Protocol Simulation** 

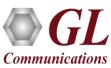

### MAPS™ Common Features

- Multi-protocol, Multi-interface Simulation
- Script based and protocol independent software architecture
- Auto generate and respond to signaling messages
- Traffic Handling Capabilities (requires additional license)
- Automated Bulk Call Generation / Stress Testing
- Easy script builder for quick testing to advance testing
- Customization of test configuration profiles
- Unlimited ability to customize the protocol fields and call control scenarios

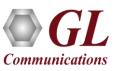

### MAPS™ Lb Interface

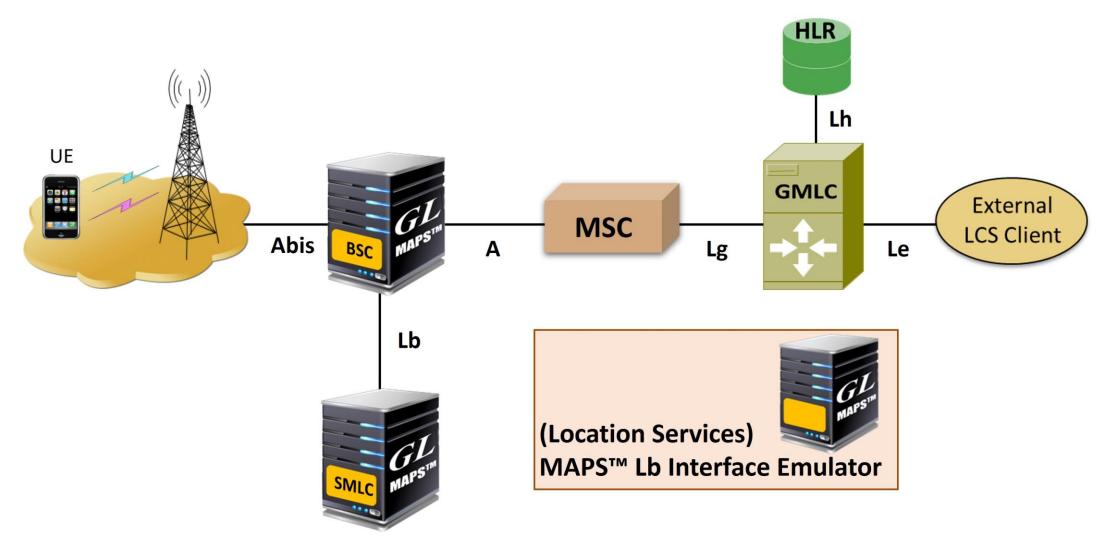

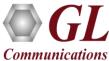

**Supported Protocols** 

| BSSLAP       | LLP          | SMLCPP      |
|--------------|--------------|-------------|
| BSSAP-LE (BS | SSMAP-LE a   | nd DTAP-LE) |
|              | SCCP         |             |
|              | МЗИА         |             |
|              | SCTP         |             |
|              | IP           |             |
|              | MAC          |             |
| P            | hysical Laye | er          |

| Supported Protocols | Standard / Specification Used  |
|---------------------|--------------------------------|
| BSSLAP              | 3GPP TS 48.071                 |
| BSSMAP-LE           | 3GPP TS 49.031                 |
| SCCP                | Q.713, CCITT (ITU-T) Blue Book |
| SCTP                | RFC 4960                       |

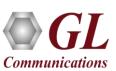

### **Main Features**

- Useful tool to perform Location services testing over BSC <-> SMLC Lb interface
- Emulator can be configured as BSC, SMLC nodes and study the call flow and exchange of signaling messages between any of these nodes
- User-friendly GUI for BSSAP LCS Extension (BSSAP-LE) message exchange over M3UA/SCTP and SCCP
- Ready scripts for BSSAP-LE procedures
  - Connection Oriented Location Service Request procedure
  - Connection Oriented Location Information Transfer procedure
  - > TA (Timing Advance) Positioning procedure
- Logging of all messages in real-time
- Supports customization of placing and answering calls using Profile editor and Message editor.
- Provides protocol trace with full message decoding of the BSSAP-LE messages
- Script based & protocol independent software architecture
  - Provides call reports with associated captured events and error events during call generation

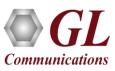

## MAPS™ Lb Procedures

The following are the supported BSSAP-LE procedures:

- Location request procedure
- Location information exchange procedure
- TA Positioning procedure
- Reset Procedure

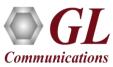

## **Location Request Procedure**

 Transfer of BSSMAP-LE messages using an SCCP connection to support positioning of a particular target MS is as shown

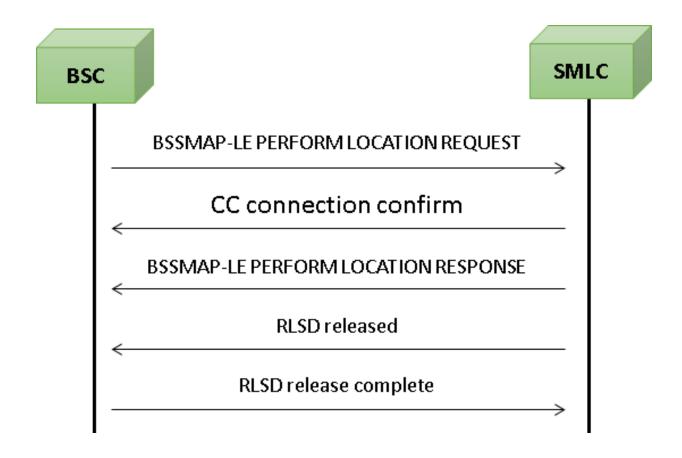

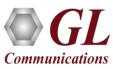

#### **Connection Oriented Information Transfer**

- SMLC uses the procedure shown below in order to obtain positioning related information from the BSC serving a particular target MS after a positioning request has been received from the BSC
- This procedure applies to positioning of an MS in both the CS and the PS domains

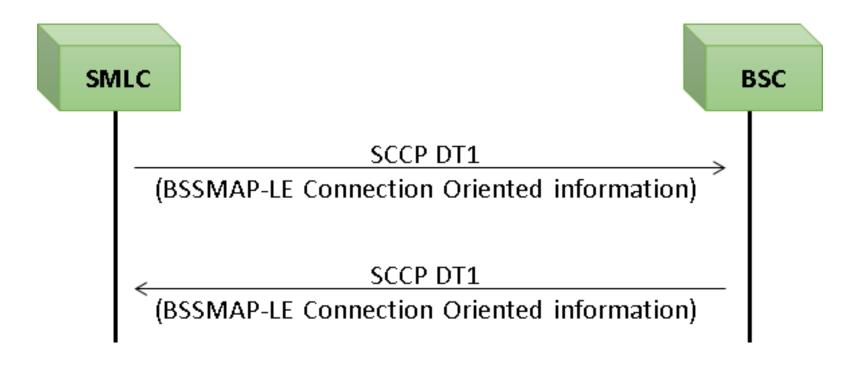

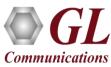

## **TA Positioning Procedure**

 TA (Timing Advance) positioning procedure is generic for a standalone SMLC or integrate SMLC in the BSC

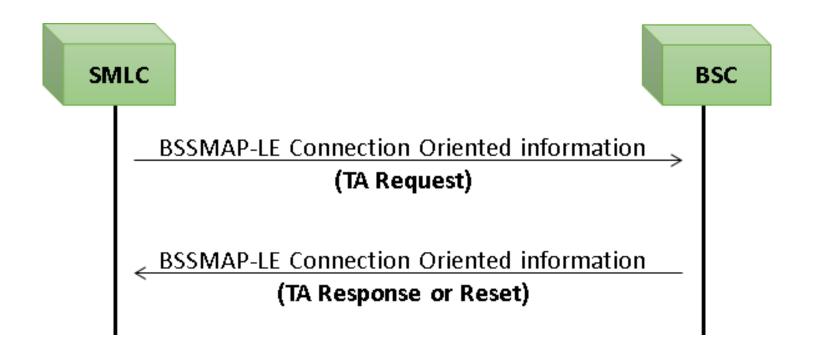

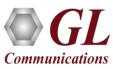

#### **Reset Procedure**

- The Reset procedure is an optional procedure applicable to the BSSAP-LE
- It enables SMLC or BSC that has undergone a failure with loss of location service transactions to indicate this to a partner entity

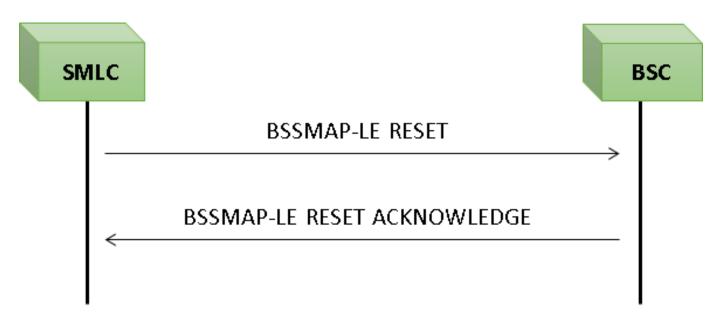

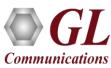

#### **Location Service Simulation**

- MAPS™ supports simulation of different Positioning methods and Position Estimation of a Mobile Stations (MS) in universal coordinates.
- Location estimate parameters such as Type of Shape and coordinates can be input through conventional user profiles or can be fetched from a CSV file
- Co-ordinates indicate different position of MS at different intervals of time
- Report is sent either periodically at specified time duration or at once when requested.

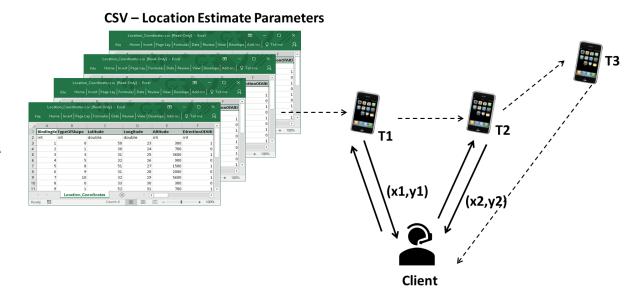

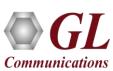

## **Testbed Setup**

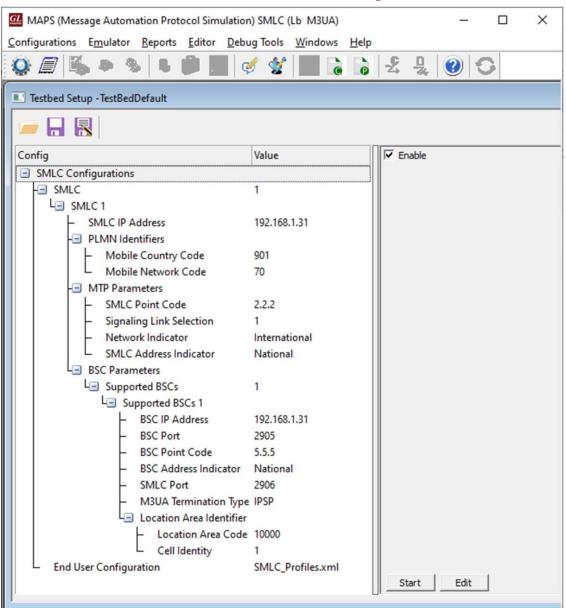

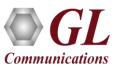

## **Profile Configuration**

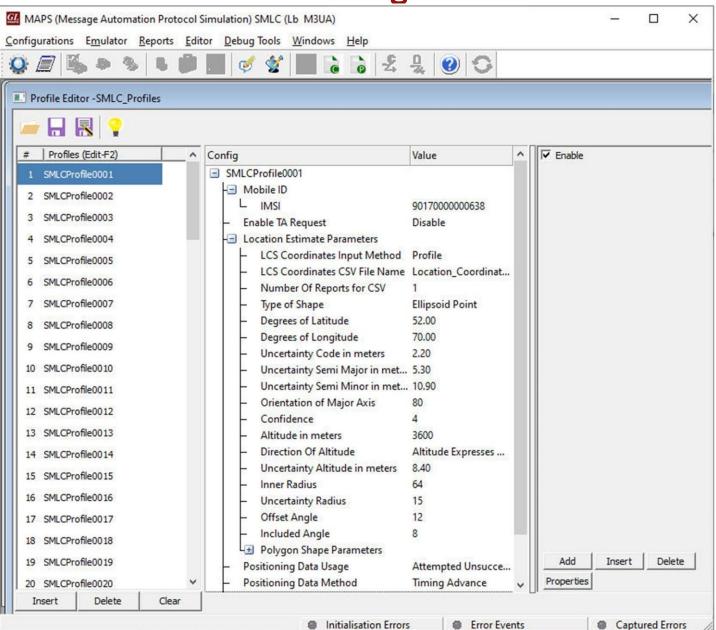

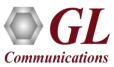

## **Incoming Call Handler Configuration**

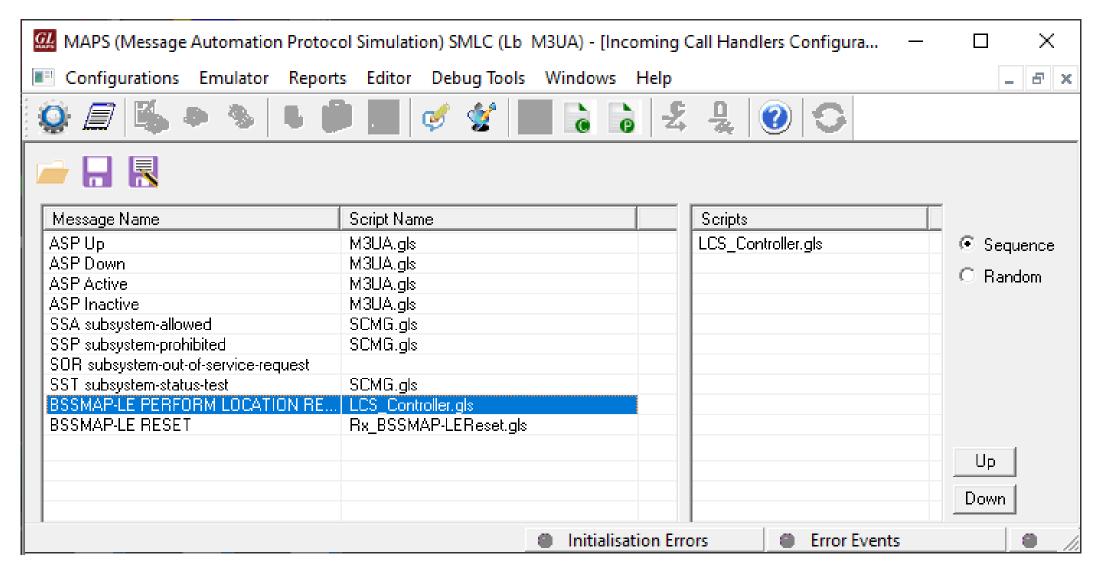

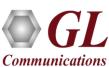

## **Script Editor**

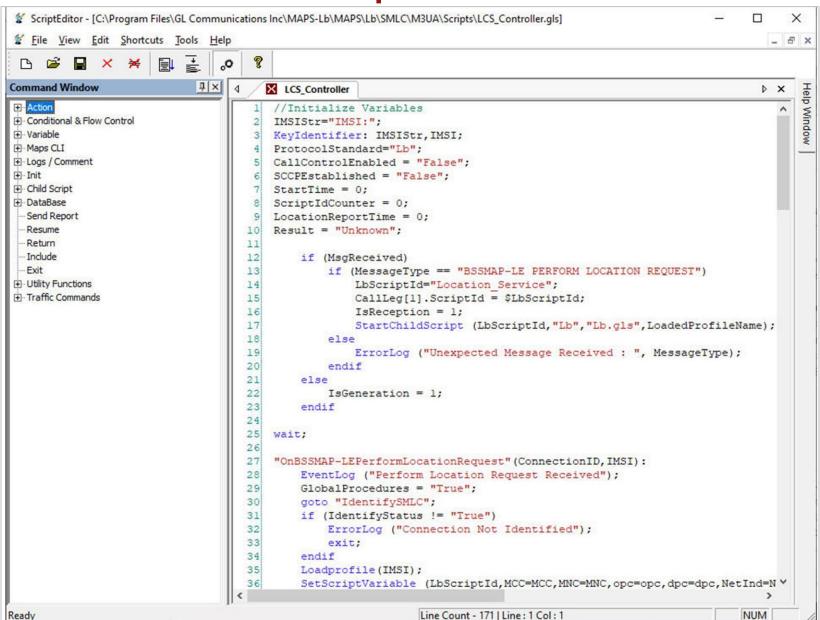

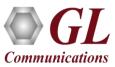

## **Message Editor**

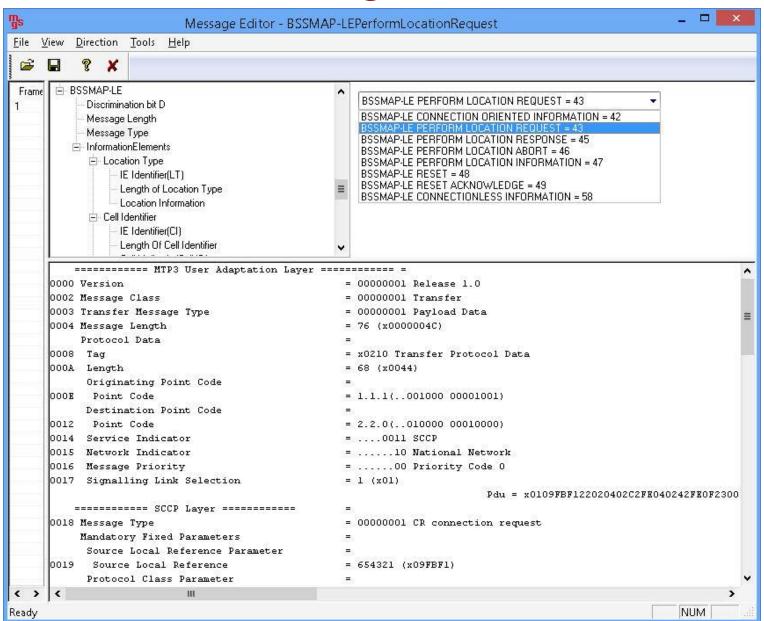

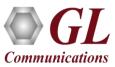

## **Global Configuration**

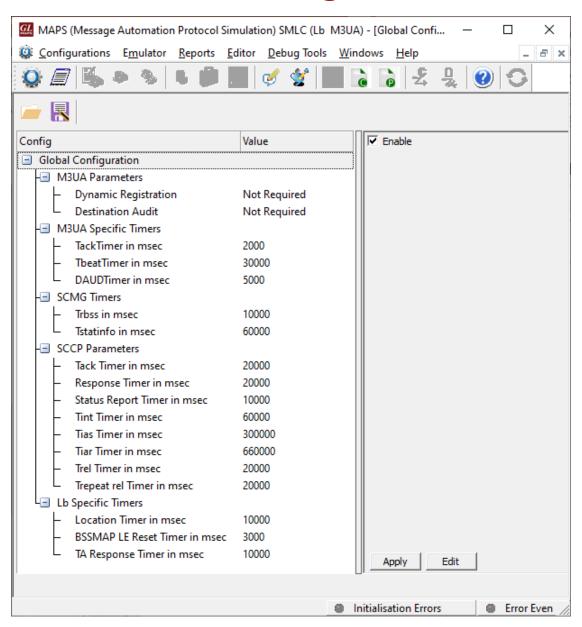

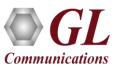

### **Call Generation**

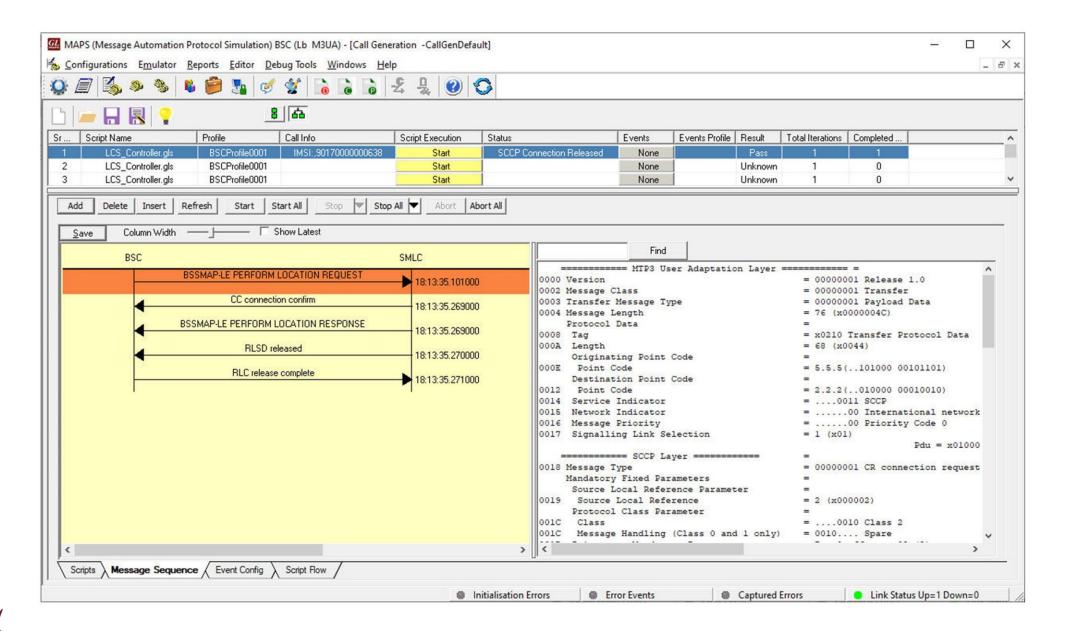

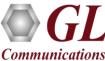

## **Call Reception**

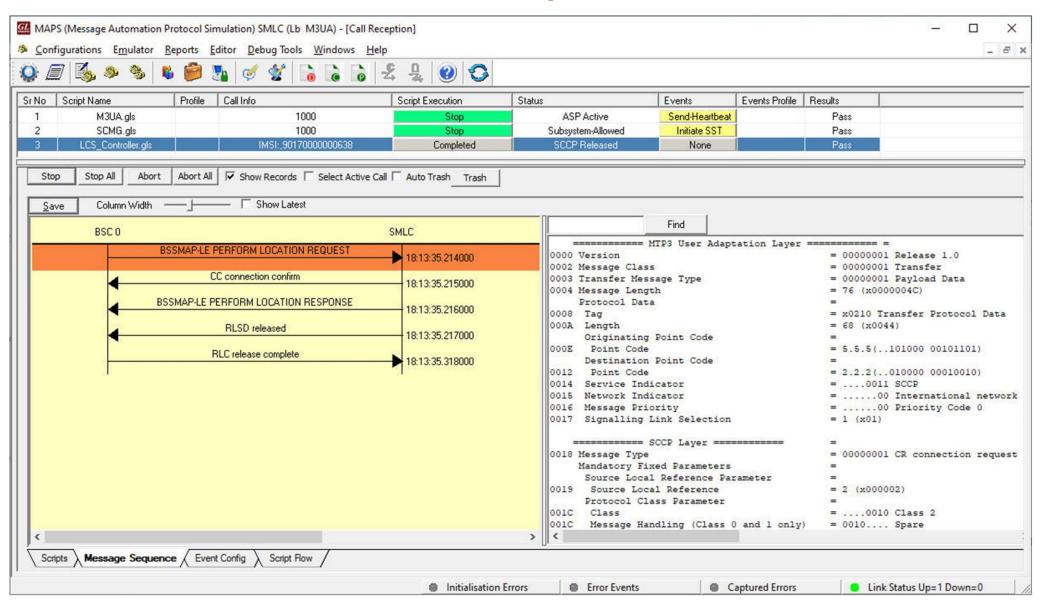

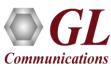

## **Events Log**

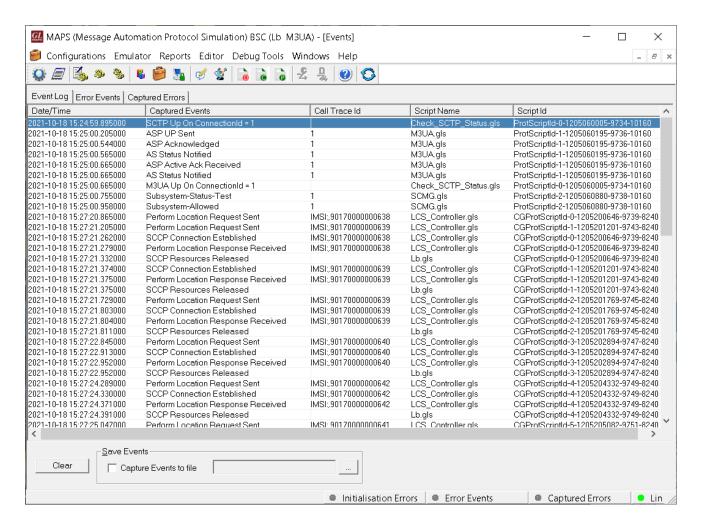

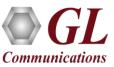

### **Bulk Call Generation**

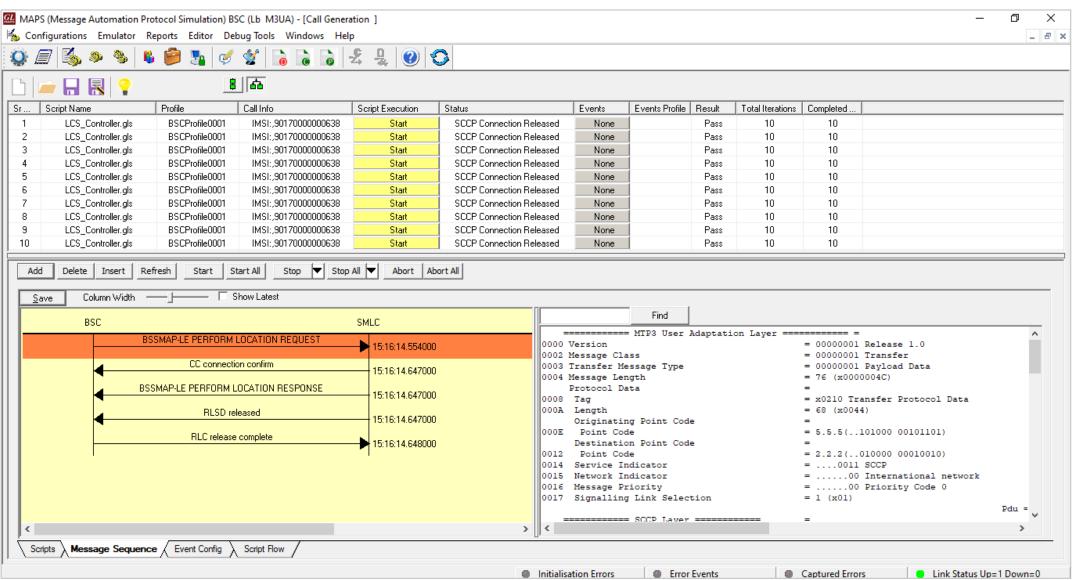

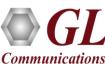

### **Load Generation**

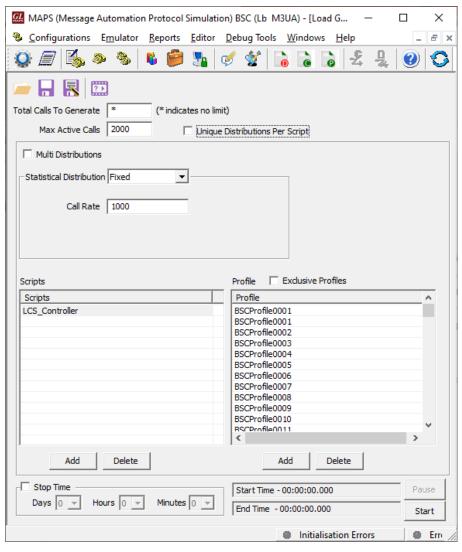

#### Saw-tooth Statistical Distribution

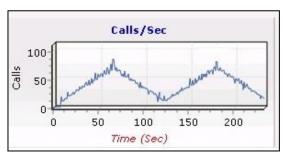

Step Statistical Distribution

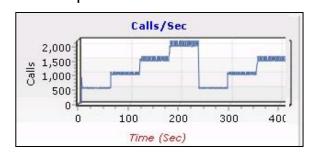

#### Ramp Statistical Distribution

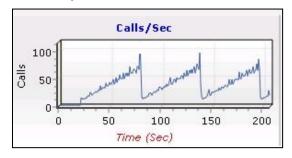

- Stability/Stress and Performance testing using Load Generation
- Different types of Load patterns to distribute load
- User can load multiple patterns for selected script
- User configurable Test Duration, CPS, Maximum and Minimum Call Rate, etc.

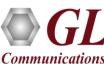

## High Density (HD) Traffic Simulation

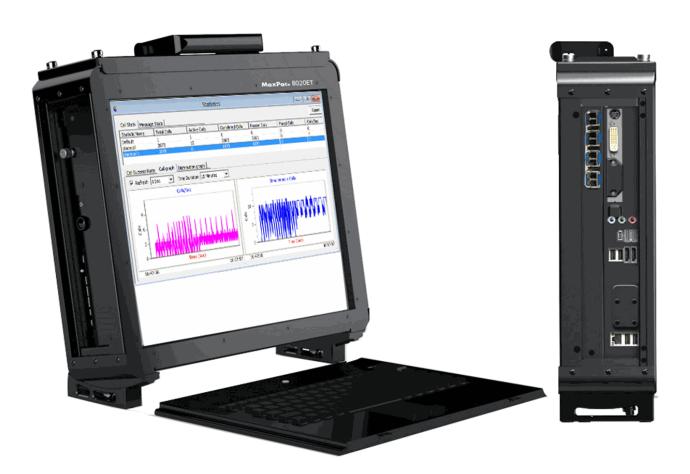

- IP variants of MAPS can be run on any modern Windows server.
- A typical i7 platform will be able to handle ~2000 concurrent RTP sessions through a conventional server-grade NIC
- We also offer an HD (High Density) appliance which
- can deliver up to 20,000 concurrent RTP sessions per
  U of rack space.

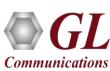

### **Remote MAPS Controller**

- Multi-node and multi-interface simulation from a single
  GUI
- Suitable for testing any core network, access network, and inter-operability functions
- Single Licensing Server controlling server and client licenses (no. of users)
- Unlimited number of remote client user can be defined at the server
- Admin privileges to control Testbed and access to configuration files for each remote client user
- Remote Client users has privileges to perform all other functions - call simulation, edit scripts/profiles, and view statistics
- Simultaneous traffic generation/reception at 100% on all servers

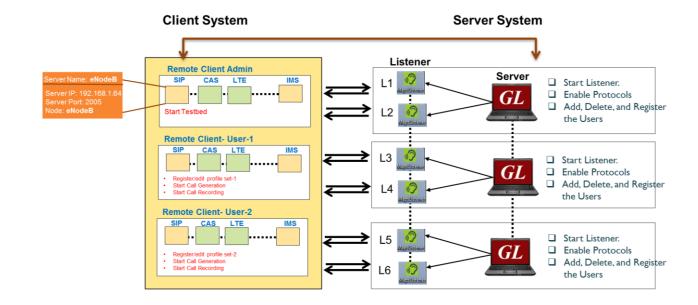

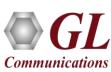

### MAPS APIs

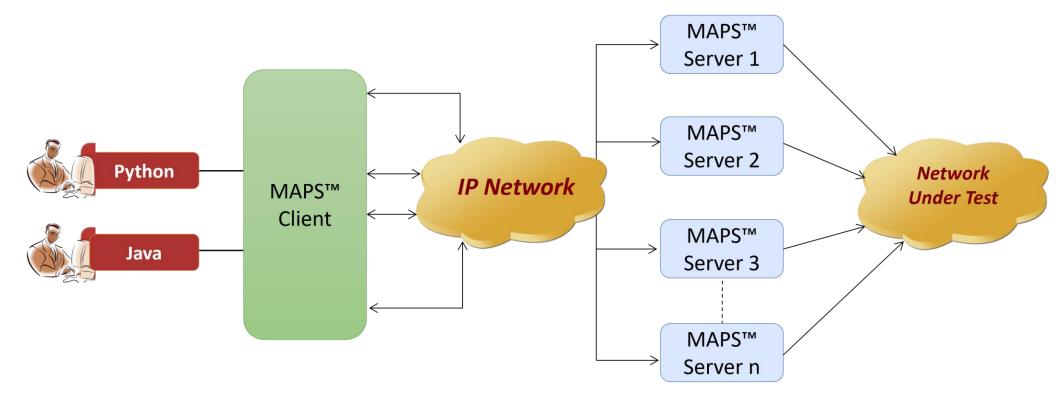

- API wraps our proprietary scripting language in standard languages familiar to the user:
  - Python
  - Java

**Communications** 

Clients and Servers support a "Many-to-Many" relationship, making it very easy for users to develop <u>complex test</u>
 <u>cases involving multiple signaling protocols</u>

# Thank you

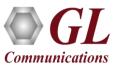